S spletne strani si naložimo Excelovo preglednico s pripravljenimi popisi.

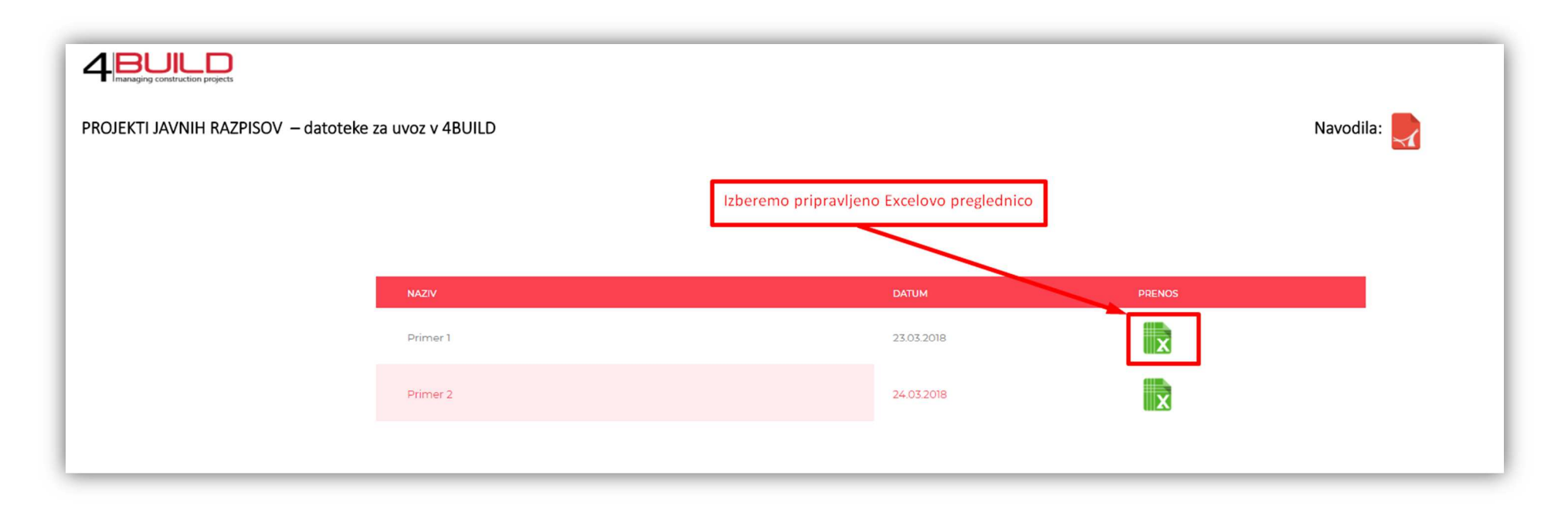

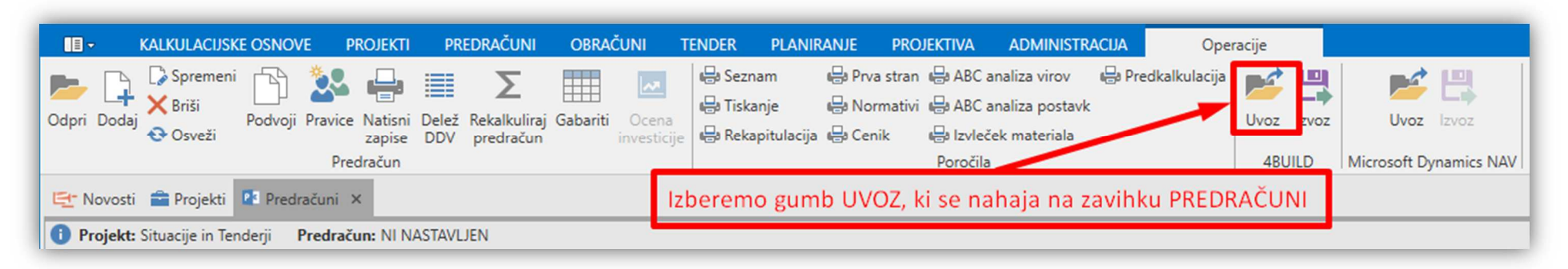

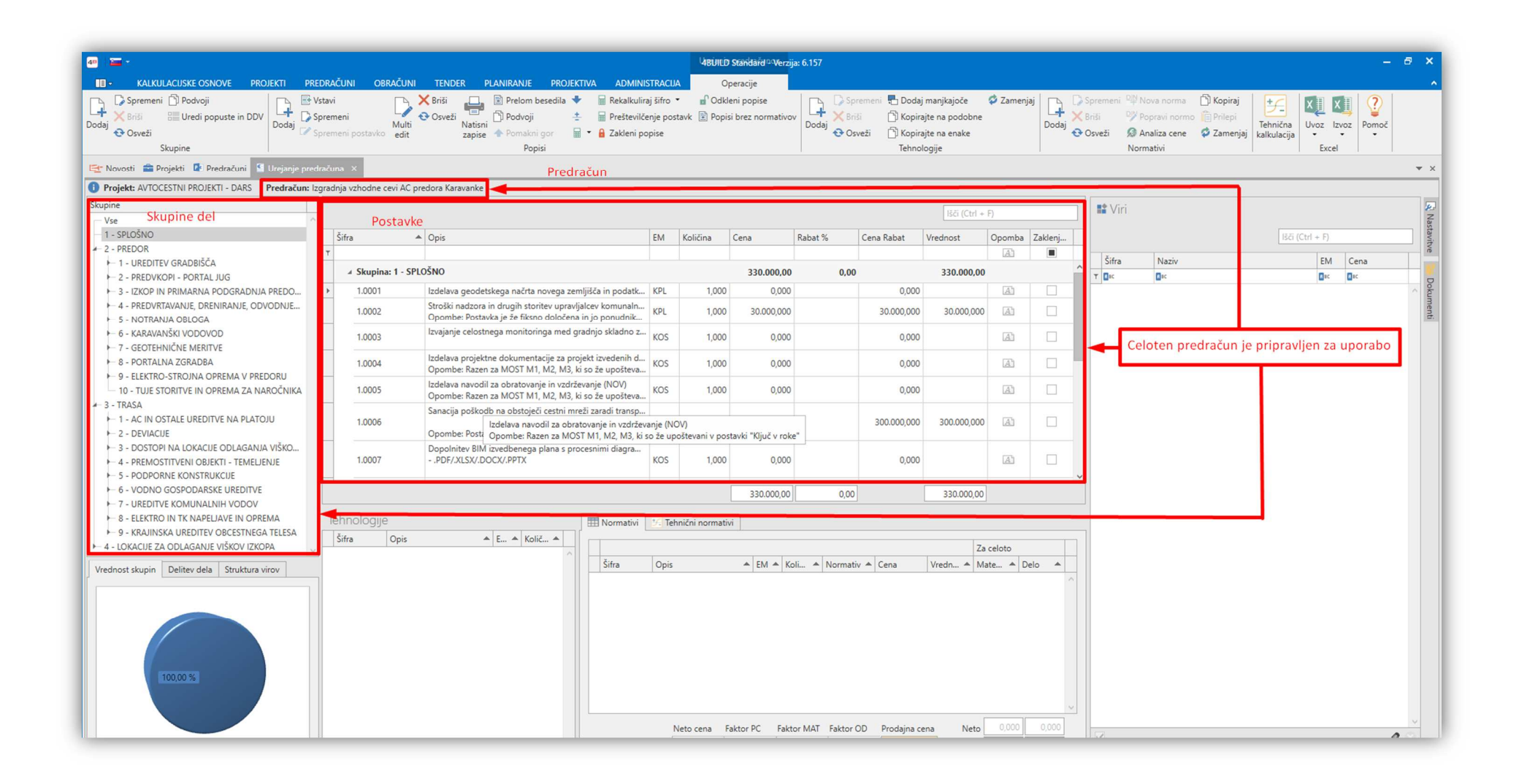